Collections REST Web Services User Guide

## Oracle Financial Services Lending and Leasing

Release 14.3.1.0.5

Part No. E82458-01

June 2017

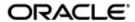

Collections REST Web Services User Guide Oracle Financial Services Software Limited

Oracle Park
Off Western Express Highway
Goregaon (East)
Mumbai, Maharashtra 400 063
India
Worldwide Inquiries:

Phone: +91 22 6718 3000 Fax: +91 22 6718 3001

www.oracle.com/financialservices/

Copyright © 2007, 2017, Oracle and/or its affiliates. All rights reserved.

Oracle and Java are registered trademarks of Oracle and/or its affiliates. Other names may be trademarks of their respective owners.

U.S. GOVERNMENT END USERS: Oracle programs, including any operating system, integrated software, any programs installed on the hardware, and/or documentation, delivered to U.S. Government end users are "commercial computer software" pursuant to the applicable Federal Acquisition Regulation and agency-specific supplemental regulations. As such, use, duplication, disclosure, modification, and adaptation of the programs, including any operating system, integrated software, any programs installed on the hardware, and/or documentation, shall be subject to license terms and license restrictions applicable to the programs. No other rights are granted to the U.S. Government.

This software or hardware is developed for general use in a variety of information management applications. It is not developed or intended for use in any inherently dangerous applications, including applications that may create a risk of personal injury. If you use this software or hardware in dangerous applications, then you shall be responsible to take all appropriate failsafe, backup, redundancy, and other measures to ensure its safe use. Oracle Corporation and its affiliates disclaim any liability for any damages caused by use of this software or hardware in dangerous applications.

This software and related documentation are provided under a license agreement containing restrictions on use and disclosure and are protected by intellectual property laws. Except as expressly permitted in your license agreement or allowed by law, you may not use, copy, reproduce, translate, broadcast, modify, license, transmit, distribute, exhibit, perform, publish or display any part, in any form, or by any means. Reverse engineering, disassembly, or decompilation of this software, unless required by law for interoperability, is prohibited.

The information contained herein is subject to change without notice and is not warranted to be error-free. If you find any errors, please report them to us in writing.

This software or hardware and documentation may provide access to or information on content, products and services from third parties. Oracle Corporation and its affiliates are not responsible for and expressly disclaim all warranties of any kind with respect to third-party content, products, and services. Oracle Corporation and its affiliates will not be responsible for any loss, costs, or damages incurred due to your access to or use of third-party content, products, or services.

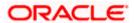

## **Table of Contents**

| 1. | COI  | LLEC | CTIONS REST WEB SERVICES                             | 1- |
|----|------|------|------------------------------------------------------|----|
|    | 1.1  | List | OF COLLECTIONS REST WEB SERVICES.                    | 1- |
|    | 1.2. | 1    | AILS OF WEB SERVICES WITH INPUT ATTRIBUTE PARAMETERS | 1- |
|    |      |      | Invoice                                              |    |
|    |      |      | NGES FOR WER SERVICES PATCH RELEASED                 |    |

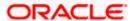

#### 1. Collections REST Web Services

The following sections of the document outline the various Collections related REST web services available in Oracle Financial Services Lending and Leasing.

This document is organized in the following way:

- List of Collections REST Web Services
- Details of Web Services with Input Attribute Parameters

#### Before you begin,

- You can access the following link which consists of a zip file with sample Request and Response xmls / jsons for each web service listed below.
  - https://docs.oracle.com/cd/E82458 01/pdf/webservices/WebServicesDocuments.zip
- For all the services except 'GET' services, 'USE\_CONTAINER\_AUTH' should be passed in Header with values either 'Y/N' (without quote).
  - > If 'USE\_CONTAINER\_AUTH' is Y, then username taken from authenticated weblogic credentials.
  - If 'USE\_CONTAINER\_AUTH' is N, then username has to be passed through the service request.

### 1.1 <u>List of Collections REST Web Services</u>

Following are the available Collections related REST web services:

- Remarketing
- Invoicing

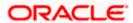

## 1.2 <u>Details of Web Services with Input Attribute Parameters</u>

#### 1.2.1 Remarketing

| Service<br>Name    | Service Description                                                                                                  | Service URL                                                                                          | Service<br>Method | Sample URL                                                                                                    |
|--------------------|----------------------------------------------------------------------------------------------------|----------------------------------------------------------------------------------------------------|-------------------|----------------------------------------------------------------------------------------------------|
| GetRem<br>arketing | Using GetRemarketing web service, any third-party user can request to get the information about remarketing details. | http:// <host>:<po<br>rt&gt;//OfsllRestWS/<br/>service/api/resour<br/>ces/Remarketing</po<br></host> | GET               | http:// <host>:<port>// OfsllRestWS/service/a pi/resources/Remarketi ng?remarketingNbr=str ing&amp;remarketingXrefN br=string&amp;accountNbr= string&amp;status=string&amp;la stUpdatedDate=timest amp&amp;statusDate=date</port></host> |
| PutRem<br>arketing | Using PutRemarketing web service any third-party user can update the information for the remarketing details.        | http:// <host>:<po<br>rt&gt;//OfsllRestWS/<br/>service/api/resour<br/>ces/Remarketing</po<br></host> | PUT               | http:// <host>:<port>// OfsllRestWS/service/a pi/resources/Remarketi ng</port></host>                                                                                                    |

#### **Details of Get Remarketing Request Service**

| Purpose of service | To get the remarketing details based on remarketingNbr,remarketingXref,accountNbr,status,statusDate,lastUp dateDate |
|--------------------|----------------------------------------------------------------------------------------------------|
| Input Schema       | ofsll_remarketing.detail.xsd                                                                                        |
| Input Type         | Query Param                                                                                                    |
| Return Type        | application/json or application/xml                                                                                 |
| Exception          | java.lang.Exception(Refer Errors/Exceptions section for more details)                                               |
| Service Method     | getRemarketingDetails(Queryparam request parameter)                                                                 |
| Method Type        | GET                                                                                                    |

#### **Input Attribute Parameters**

| Attribute          | Use      | Data Type | Comments      |
|--------------------|----------|-----------|---------------|
| remarketingNbr     | Optional | String    | Max Length 30 |
| remarketingXrefNbr | Optional | String    | Max Length 30 |
| accountNbr         | Optional | String    | Max Length 30 |

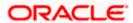

| Attribute       | Use      | Data Type | Comments      |
|-----------------|----------|-----------|---------------|
| status          | Optional | String    | Max Length 30 |
| lastUpdatedDate | Optional | Date      |               |
| statusDate      | Optional | Date      |               |

#### **Details of Put Remarketing Request Service**

| Purpose of service | To update remarketing details.                                                                                                   |
|--------------------|----------------------------------------------------------------------------------------------------|
| Input Schema       | ofsll_remarketing_update.xsd                                                                                                    |
| Input Type         | Request Body                                                                                                    |
| Return Type        | application/json or application/xml                                                                                              |
| Exception          | java.lang.Exception(Refer Errors/Exceptions section for more details)                                                            |
| Service Method     | updateRemarketingDetails(@HeaderParam("USE_CONTAINER_AUTH ") String usecontainerAuth, RemarketingRequestDetailType inputRequest) |
| Method Type        | PUT                                                                                                    |

#### **Input Attribute Parameters**

| Attribute          | Use      | Data Type | Comments      |  |
|--------------------|----------|-----------|---------------|--|
| UserCode           | Required | String    | Max Length 30 |  |
| RemarketingInfo    |          |           |               |  |
| RemarketingNbr     | Required | String    | Max Length 30 |  |
| RemarketingXrefNbr | Optional | String    | Max Length 30 |  |
| Status             | Required | String    | Max Length 30 |  |
| Comments           | Optional | String    | Max Length 30 |  |
| TrackingDetails    |          |           |               |  |
| SubParam           | Optional | String    | Max Length 30 |  |
| Param              | Optional | String    | Max Length 30 |  |
| Value              | Optional | String    | Max Length 30 |  |
| CustomStringData   |          |           |               |  |

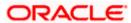

| Attribute        | Use              | Data Type        | Comments |  |  |
|------------------|------------------|------------------|----------|--|--|
| KeyName          | Required         | String           |          |  |  |
| KeyValue         | Required         | String           |          |  |  |
| CustomNumberData | CustomNumberData |                  |          |  |  |
| KeyName          | Required         | String           |          |  |  |
| KeyValue         | Required         | String           |          |  |  |
| CustomDateData   |                  |                  |          |  |  |
| KeyName          | Required         | String           |          |  |  |
| KeyValue         | Required         | Date(YYYY-MM-DD) |          |  |  |

### 1.2.2 Invoice

| Service<br>Name | Service Description                                                                                 | Service URL                                                                                      | Service<br>Method | Sample URL                                                                                                    |
|-----------------|----------------------------------------------------------------------------------------------------|--------------------------------------------------------------------------------------------------|-------------------|----------------------------------------------------------------------------------------------------|
| GetInvoi<br>ce  | Using GetInvoice web service any third-party user can request to get the information about invoice. | http:// <host>:<po<br>rt&gt;//OfsllRestWS/<br/>service/api/resour<br/>ces/Invoice</po<br></host> | GET               | http:// <host>:<port>// OfsllRestWS/service/a pi/resources/Invoice?i nvoiceNbr=string&amp;invo iceXrefNbr=string</port></host> |
| PostInv<br>oice | Using PostInvoice web service any third-party user can create the invoice.                          | http:// <host>:<po<br>rt&gt;//OfsllRestWS/<br/>service/api/resour<br/>ces/Invoice</po<br></host> | POST              | http:// <host>:<port>// OfsllRestWS/service/a pi/resources/Invoice</port></host>                                               |

#### **Details of Get Invoice Request Service**

| Purpose of service | To get the invoice details based on invoiceNbr and invoiceXrefNbr.    |
|--------------------|-----------------------------------------------------------------------|
| Input Schema       | ofsll_invoice_detail.xsd                                              |
| Input Type         | Query Param                                                           |
| Return Type        | application/json or application/xml                                   |
| Exception          | java.lang.Exception(Refer Errors/Exceptions section for more details) |
| Service Method     | getInvoiceDetails (Queryparam request parameter)                      |
| Method Type        | GET                                                                   |

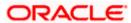

#### **Input Attribute Parameters**

| Attribute      | Use       | Data Type | Comments      |
|----------------|-----------|-----------|---------------|
| invoiceNbr     | Mandatory | String    | Max Length 30 |
| invoiceXrefNbr | Optional  | String    | Max Length 30 |

#### **Details of Post Invoice Request Service**

| Purpose of service | To post invoice.                                                                                                    |
|--------------------|----------------------------------------------------------------------------------------------------|
| Input Schema       | ofsll_invoice_create.xsd                                                                                            |
| Input Type         | Request Body                                                                                                    |
| Return Type        | application/json or application/xml                                                                                 |
| Exception          | java.lang.Exception(Refer Errors/Exceptions section for more details)                                               |
| Service Method     | createInvoice (@HeaderParam("USE_CONTAINER_AUTH") String usecontainerAuth , InvoiceRequestDetailsType inputRequest) |
| Method Type        | POST                                                                                                    |

#### **Input Attribute Parameters**

| Attribute          | Use      | Data Type  | Comments      |  |  |
|--------------------|----------|------------|---------------|--|--|
| UserCode           | Required | String     | Max Length 30 |  |  |
| InvoiceInfo        |          |            |               |  |  |
| InvoiceNbr         | Required | String     | Max Length 30 |  |  |
| InvoiceXrefNbr     | Optional | String     | Max Length 30 |  |  |
| InvoiceDate        | Required | Date       |               |  |  |
| InvoiceType        | Required | String     | Max Length 30 |  |  |
| FundDate           | Optional | Date       |               |  |  |
| VendorNbr          | Required | String     | Max Length 30 |  |  |
| ProceedDetailsType |          |            |               |  |  |
| WorkOrderNbr       | Optional | String     | Max Length 30 |  |  |
| GrossAmt           | Optional | BigDecimal |               |  |  |

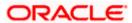

| Attribute           | Use      | Data Type            | Comments      |  |  |
|---------------------|----------|----------------------|---------------|--|--|
| NetAmt              | Optional | BigDecimal           |               |  |  |
| InvoiceDetailsType  |          |                      |               |  |  |
| WorkOrderNbr        | Optional | String Max Length 30 |               |  |  |
| ServiceName         | Optional | String               | Max Length 30 |  |  |
| InvoiceAmt          | Optional | BigDecimal           |               |  |  |
| TrackingDetailsType |          |                      |               |  |  |
| SubParam            | Optional | String               | Max Length 30 |  |  |
| Param               | Optional | String               | Max Length 30 |  |  |
| Value               | Optional | String               | Max Length 30 |  |  |
| CustomStringData    |          |                      |               |  |  |
| KeyName             | Required | String               |               |  |  |
| KeyValue            | Required | String               |               |  |  |
| CustomNumberData    |          |                      |               |  |  |
| KeyName             | Required | String               |               |  |  |
| KeyValue            | Required | String               |               |  |  |
| CustomDateData      |          |                      |               |  |  |
| KeyName             | Required | String               |               |  |  |
| KeyValue            | Required | Date(YYYY-MM-DD)     |               |  |  |

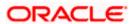

# 2. Appendix: Revision History

## 2.1 Changes for web services Patch released

| Section | Section Name                                               | Release<br>Version | Description of Change                                 |
|---------|------------------------------------------------------------|--------------------|-------------------------------------------------------|
| 1.2     | Details of Web Services with<br>Input Attribute Parameters | 14.3.1.0.5         | Following webservices are added:  Remarketing Invoice |
|         |                                                            |                    |                                                       |
|         |                                                            |                    |                                                       |

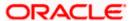